- In the way of preparing a full simulation samples that can be easily compared to SGV

➡ Problem found in my script (I created a Marlin job object once and I used it

## Weekly report R. Yonamine (Tohoku U.)

- ๏ LCFIPlus with SGV
	- samples,
	- Stuck at grid job failures after several submission
	-
	- ➡ After some additional checks, will resume submission
- ๏ LCFIPlus with GPU
	- Found that GPU didn't work during my LCFIPlus training.
	-

repeatedly for several submission. ̶> Input files were piled up during submission.)

- Simple keras python script seemed to work. ̶> Investigating how to fix this problem.

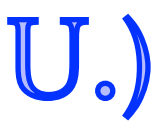